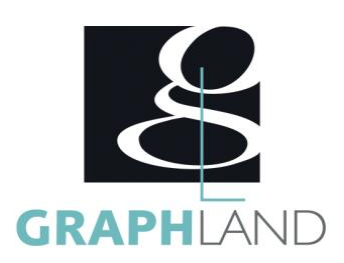

# **Photoshop Base Utilisateur Photoshop Base Utilisateur**

# **Objectifs**

Maîtriser les principales fonctionnalités de Photoshop

Concevoir des compositions et réaliser des effets grâce aux calques et aux filtres

# **Public Visé**

Tout public (demandeur d'emploi, salarié, entreprise, fonctionnaire et Connaissances de base de l'utilisation de l'ordinateur (clic gauche, clic étudiant).

# **Objectifs pédagogiques**

DECOUVRIR L'INTERFACE ET LES DIFFERENTS ESPACES UTILISER LES FONCTIONNALITES DE BASE CREER ET MODIFIER DES ELEMENTS DE BASE ASSEMBLER ET MODIFIER DES ELEMENTS UTILISER LES OUTILS DE GESTION DES CALQUES DECOUVRIR LES OUTILS DE DETOURAGE AVANCES DECOUVRIR LES OUTILS D'ASSEMBLAGE REALISER UN ASSEMBLAGE AVANCE UTILISER LES OUTILS DE MODIFICATION AVANCES REALISER UN MONTAGE PHOTO AVEC CORRECTION

### **Méthodes et moyens pédagogiques**

En présentiel ou à distance, de 1 à 6 personnes, des salles dédiées à la formation, PC et logiciel fournis par stagiaire, attestation de suivi de stage, évaluation formative à l'issue des différentes séquences et sommative à la fin de session 1 formateur expérimenté. Support dématérialisé transmis en fin de session.

## **Qualification Intervenant(e)(s)**

Formateur expérimenté.

# **Pré Requis**

droit, double-clic, ouvrir et fermer un document), de son environnement et arborescence de travail et utilisation d'un logiciel de bureautique.

### **Parcours pédagogique**

#### JOUR 1

- Tour de table des participants
- Logistique, objectifs et contenus de la formation
- DECOUVRIR L'INTERFACE ET LES DIFFERENTS ESPACES
- Présentation générale de Photoshop
- Présentation de l'interface du logiciel
- Présentation des outils de navigation dans l'espace de travail
- Notion de fenêtre et espace de dessin
- Présentation des outils de création
- UTILISER LES FONCTIONNALITES DE BASE
- Utilisation du panneau des calques et gestion de la disposition
- Utilisation des outils de création de base
- Utilisation des outils de sélection
- Intégration d'image dans la création
- Validation des acquis journaliers par un quizz (10min) JOUR 2
- CREER ET MODIFIER DES ELEMENTS DE BASE
- Création de formes de base
- Présentation des masques de fusion
- Modification du format du document
- Présentation des modes de colorimétrie
- Utilisation du nuancier
- ASSEMBLER ET MODIFIER DES ELEMENTS
- Création d'images composées
- Insertion de textes
- Notion de transformation
- Présentation des extras
- Utilisation des calques de réglage de base
- Validation des acquis journaliers par un quizz (10min) JOUR 3
- UTILISER LES OUTILS DE GESTION DES CALQUES
- Notion de groupes, fusion et liaison de calques
- Notion de mode « non-destructif »
- 
- Création de projet avec gestion de l'arrière-plan • Présentation de l'outil de dégradé de couleur
- DECOUVRIR LES OUTILS DE DETOURAGE AVANCES
- Notion de déformation
- Présentation de l'outil plume
- Création et utilisation des tracés
- Utilisation des masques d'écrêtage
- Présentation des formats d'enregistrement et d'impression
- Validation des acquis journaliers par un quizz (10min)
- JOUR 4

**GRAPH LAND - Numéro de déclaration d'activité (ne vaut pas agrément de l'état) : 826903297.69** 

GRAPH LAND IYON (Siène) Tél. 04 72 10 96 20

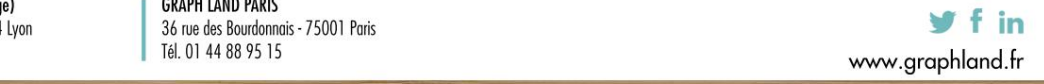

**GRAPH LAND PARIS<br>36 rue des Bourdonnais - 75001 Paris**  $T_{\text{c}}$  and  $\alpha$  of  $\alpha$  factor internet internet :  $\alpha$  or  $\alpha$  internet internet internet internet internet internet internet internet internet internet internet internet internet internet internet internet internet i

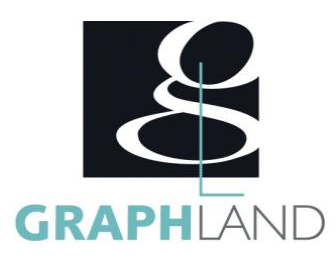

- DECOUVRIR LES OUTILS D'ASSEMBLAGE
- Présentation des couches
- Création de couche alpha
- Utilisation des calques de réglages avancés
- Présentation du mode de fusion
- REALISER UN ASSEMBLAGE AVANCE
- Utilisation de l'outil de déformation
- Utilisation avancée du texte
- Gestion des filtres du panneau calques
- Présentation des motifs
- Créations de textures
- Validation des acquis journaliers par un quizz (10min) JOUR 5
	-
- UTILISER LES OUTILS DE MODIFICATION AVANCES
- Modification de la perspective
- Présentation de la galerie des filtres
- Création d'un filtre dynamique
- Modification du masque de fusion d'un filtre
- REALISER UN MONTAGE PHOTO AVEC CORRECTION
- Utilisation des outils de correction
- Gestion avancée de la disposition
- Présentation des liens avec les autres logiciels Adobe
- Evaluation finale théorique par un quizz de 30Min
- Certification selon dossier stagiaire

Informations complémentaires du programme :

- Equivalence : sans objet
- Passerelle : Sans objet
- Suite de parcours : Photoshop spécifique
- Débouchés : Infographie

La formation Photoshop - Base utilisateur permet de s'initier aux fonctionnalités de base de Photoshop. Elle peut être dispensée dans nos centres

### **Méthodes et modalités d'évaluation**

Préparation au TOSA

#### **Modalités d'Accessibilité**

Ce programme est accessible aux personnes en situation de handicap (envoyez un email à referenthandicap@graphland.fr).

**Durée**

### **Effectif**

De 1 à 6 Personnes

**Contactez-nous !**

**5** Jours **35.00 Heures** 

> **Laura FERREIRA Ingénieure commerciale**

**Tél. : 0472101277 Mail : laura.ferreira@graphland.fr**

**GRAPH LAND - Numéro de déclaration d'activité (ne vaut pas agrément de l'état) : 826903297.69** 

**GRAPH LAND LYON (Siège)** Tél. 04 72 10 96 20

GRAPH LAND - 26 RUE ARTHUR - 69004 LYON - 69004 LYON - 69004 LYON - 69004 LYON - 69004 LYON - 69004 LYON - 690<br>Lyon - 69004 LYON - 69004 LYON - 69004 LYON - 69004 LYON - 69004 LYON - 69004 LYON - 69004 LYON - 69004 LYON - $T_{\text{c}}$  and  $\alpha$  of  $\alpha$  factor internet internet :  $\alpha$  or  $\alpha$  internet internet internet internet internet internet internet internet internet internet internet internet internet internet internet internet internet i Société par actions simplifiée au capital de 42 112 - N° TVA Intra. : FR 28 378889927 - Code NAF : 7112B

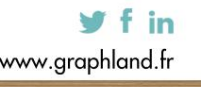